#### МИНОБРНАУКИ РОССИИ ФЕДЕРАЛЬНОЕ ГОСУДАРСТВЕННОЕ БЮДЖЕТНОЕ ОБРАЗОВАТЕЛЬНОЕ УЧРЕЖДЕНИЕ ВЫСШЕГО ПРОФЕССИОНАЛЬНОГО ОБРАЗОВАНИЯ «БЕЛГОРОДСКИЙ ГОСУДАРСТВЕННЫЙ ТЕХНОЛОГИЧЕСКИЙ УНИВЕРСИТЕТ им. В.Г. ШУХОВА» (БГТУ им. В.Г. Шухова)

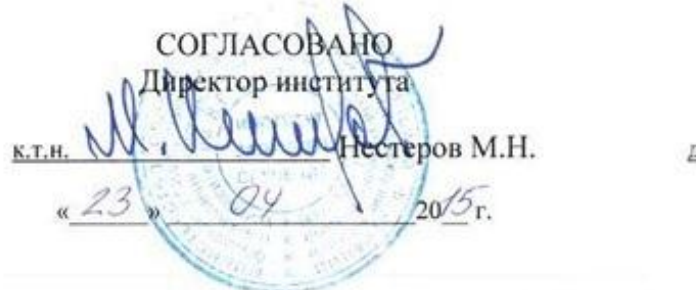

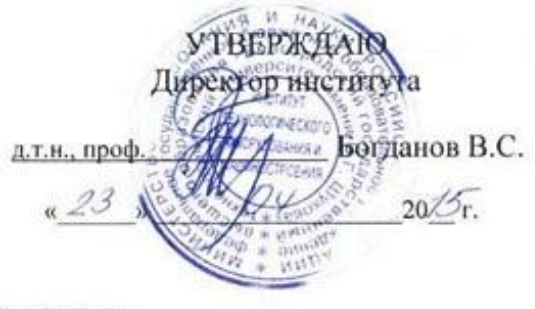

#### РАБОЧАЯ ПРОГРАММА дисциплины

### НАЧЕРТАТЕЛЬНАЯ ГЕОМЕТРИЯ И ИНЖЕНЕРНАЯ ГРАФИКА

направление подготовки:

23.03.01 - Технология транспортных процессов

профиль подготовки:

Организация и безопасность движения

Квалификация

Бакалавр

Форма обучения

Заочная

Институт технологического оборудования и машиностроения

Кафедра: Начертательной геометрии и графики

Рабочая программа составлена на основании требований:

- Федерального государственного образовательного стандарта высшего образования 23.03.01 - Технология транспортных процессов (уровень бакалавриата), утвержденного Министерством образования и науки РФ № 955 от 6 марта 2015 г.
- плана учебного процесса БГТУ им. В.Г. Шухова, введенного в лействие в 2015 году.

Составитель:  $\frac{f(\mathcal{U}\ell)}{f(\mathcal{U}\ell)}$  (О.Ю. Боровская)

Рабочая программа согласована с выпускающей кафедрой

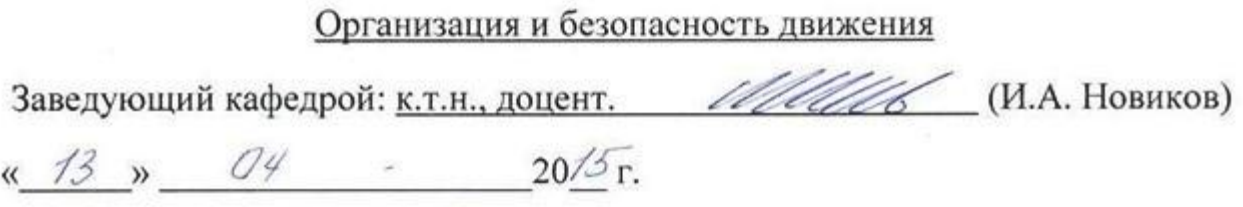

Рабочая программа обсуждена на заседании кафедры НГГ

« 13 »  $Q\ell$  2015 г., протокол № 9

Заведующий кафедрой: <u>к.т.н., доцент</u> (С.С. Латышев)

Рабочая программа одобрена методической комиссией института ИТОМ

« 23 » — 04 — 2015 г., протокол № 3 —

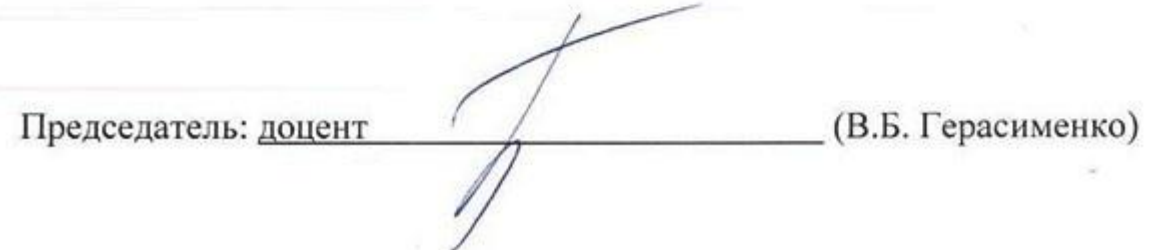

# **1. ПЛАНИРУЕМЫЕ РЕЗУЛЬТАТЫ ОБУЧЕНИЯ ПО ДИСЦИПЛИНЕ**

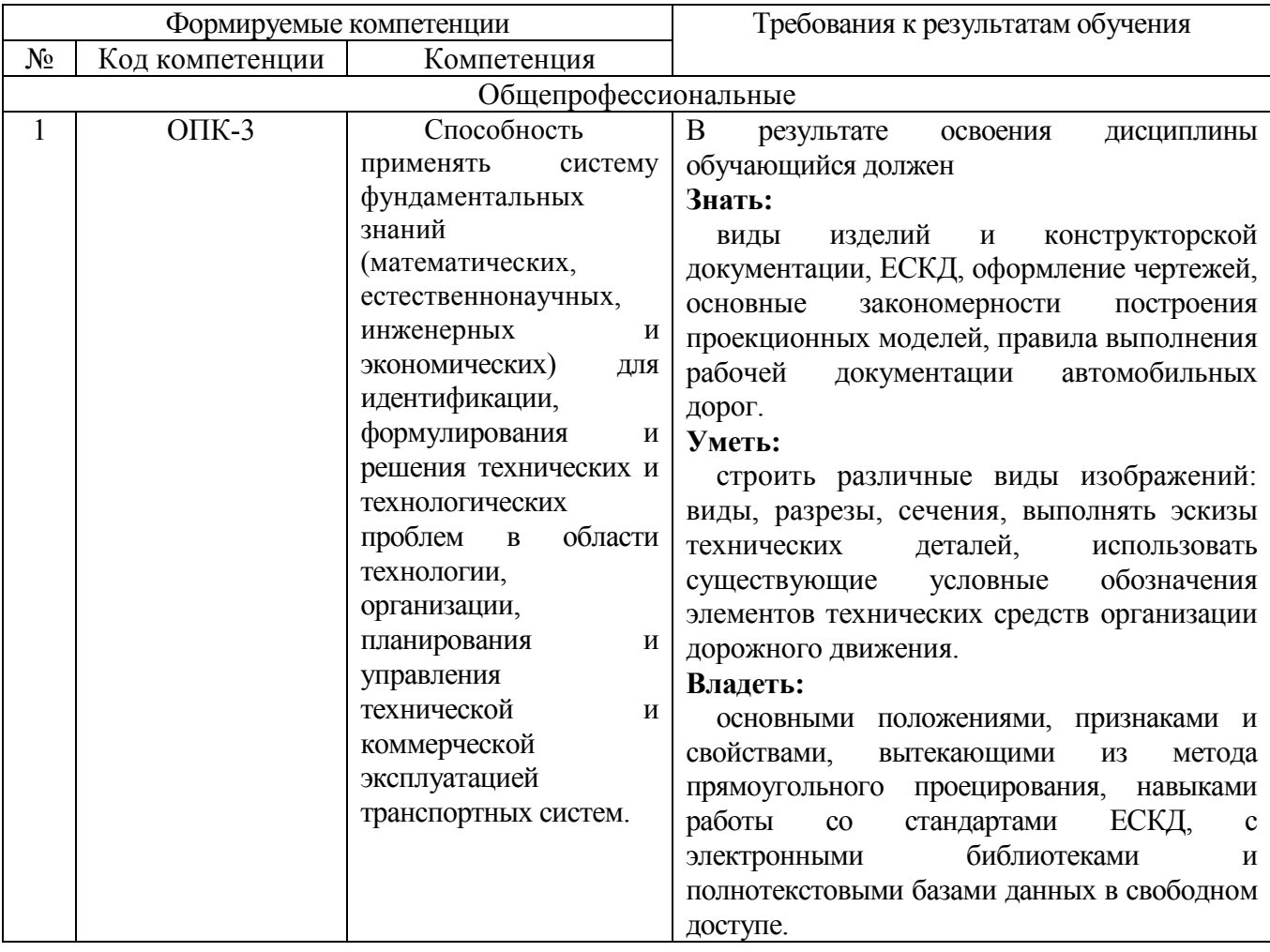

## **2. МЕСТО ДИСЦИПЛИНЫ В СТРУКТУРЕ ОБРАЗОВАТЕЛЬНОЙ ПРОГРАММЫ**

Дисциплина «Начертательная геометрия и инженерная графика» изучается в первом семестре и ей ничего не предшествует.

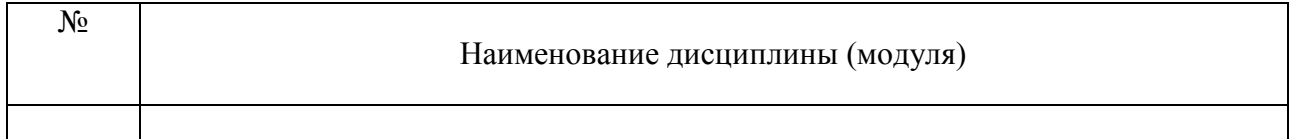

#### Содержание дисциплины служит основой для изучения следующих дисциплин:

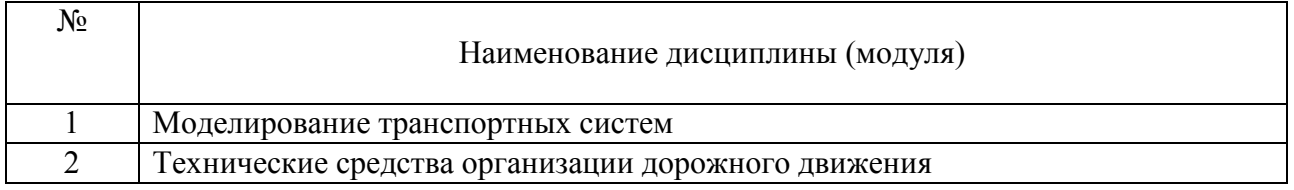

### **3. ОБЪЕМ ДИСЦИПЛИНЫ**

Общая трудоемкость дисциплины составляет 3 зач. единиц, 108 часов.

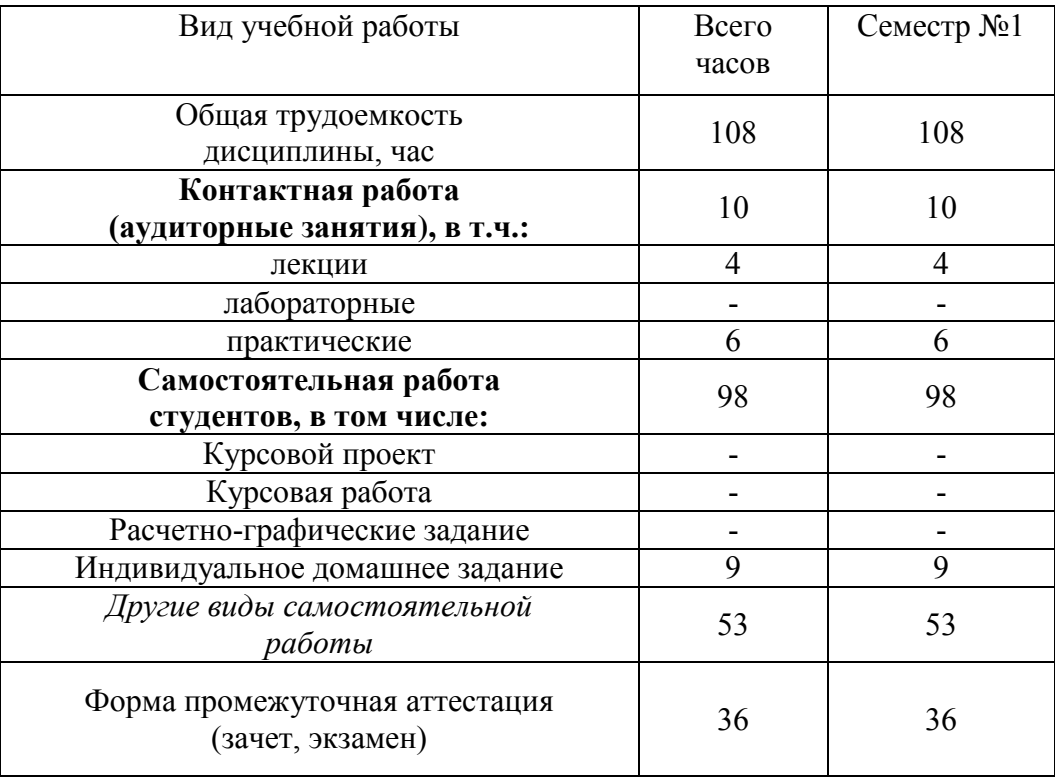

## **4. СОДЕРЖАНИЕ ДИСЦИПЛИНЫ 4.1 Наименование тем, их содержание и объем**

## **Курс** $\frac{1}{2}$  **Семестр**  $\frac{1}{2}$

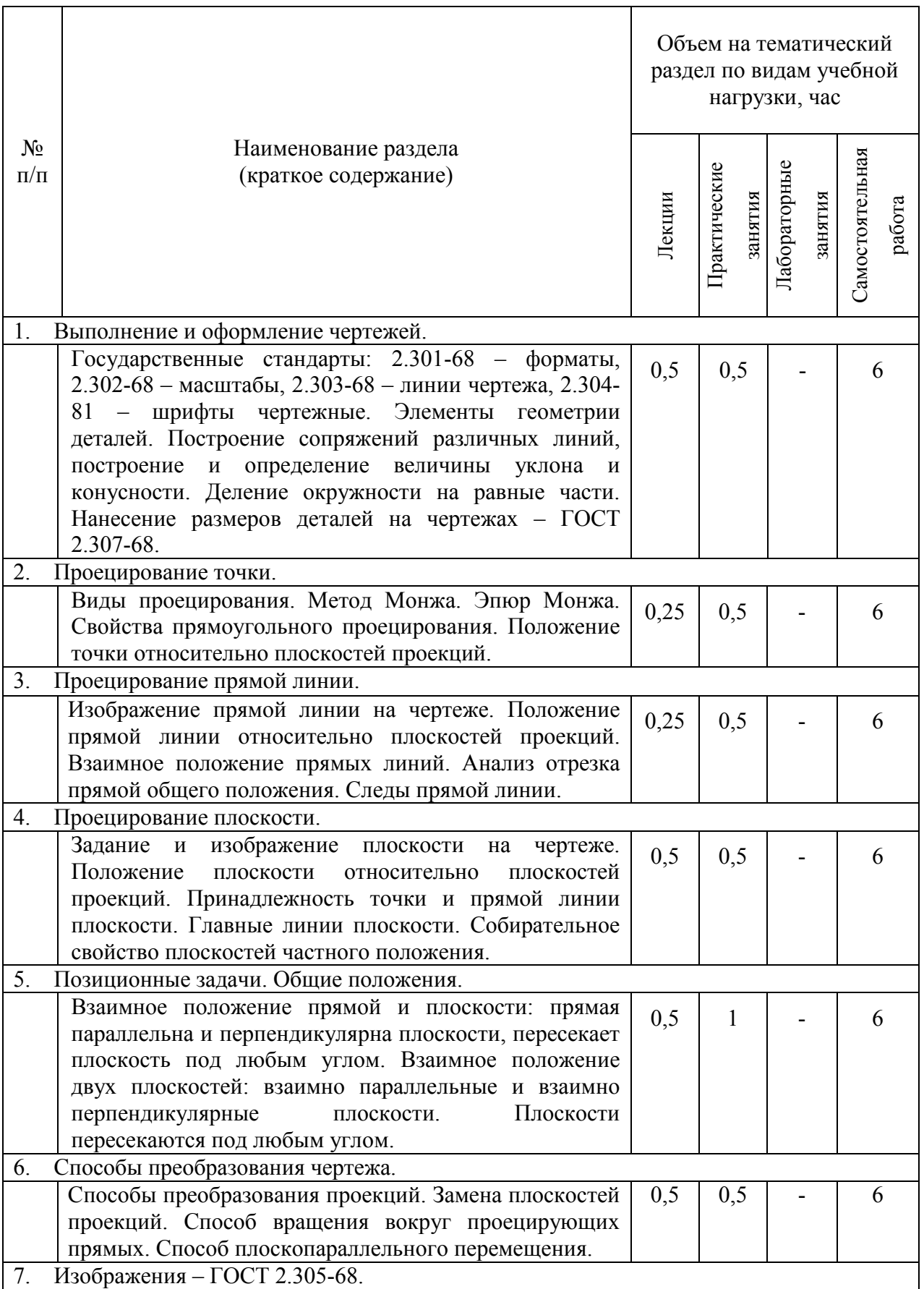

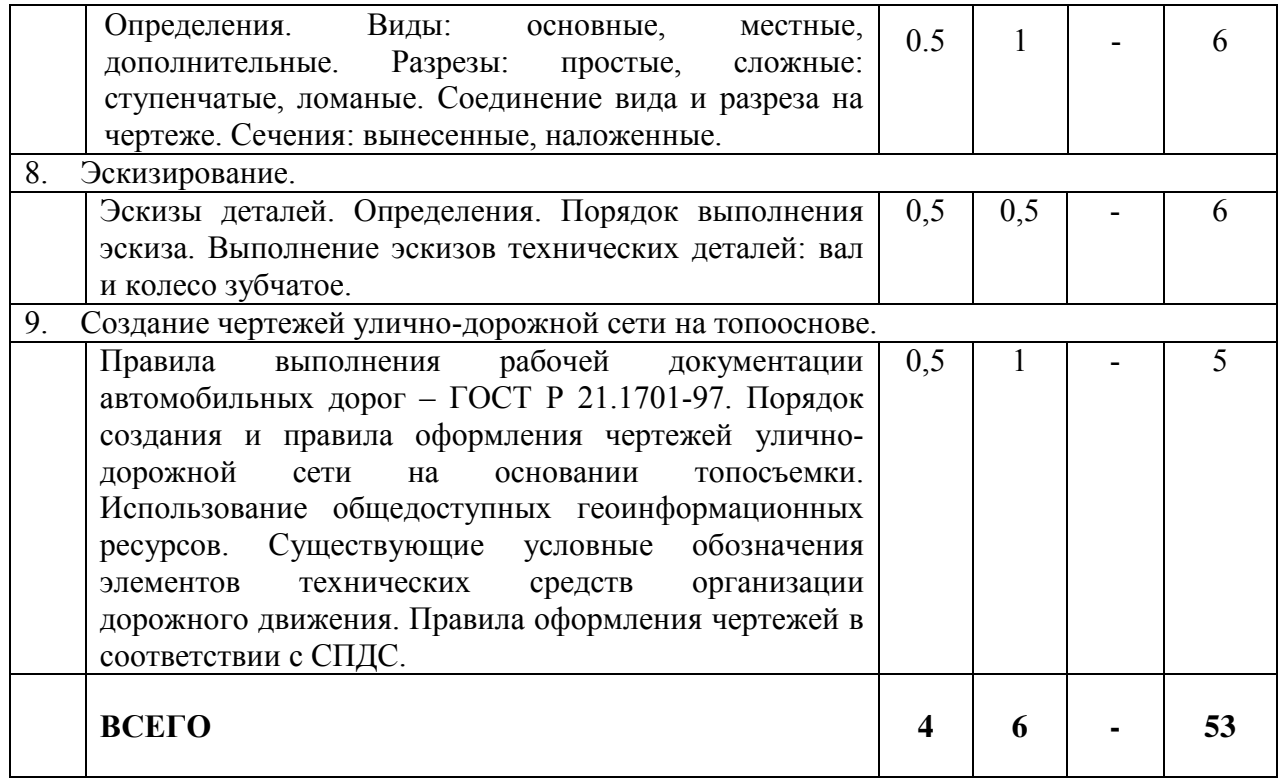

# **4.2. Содержание практических занятий**

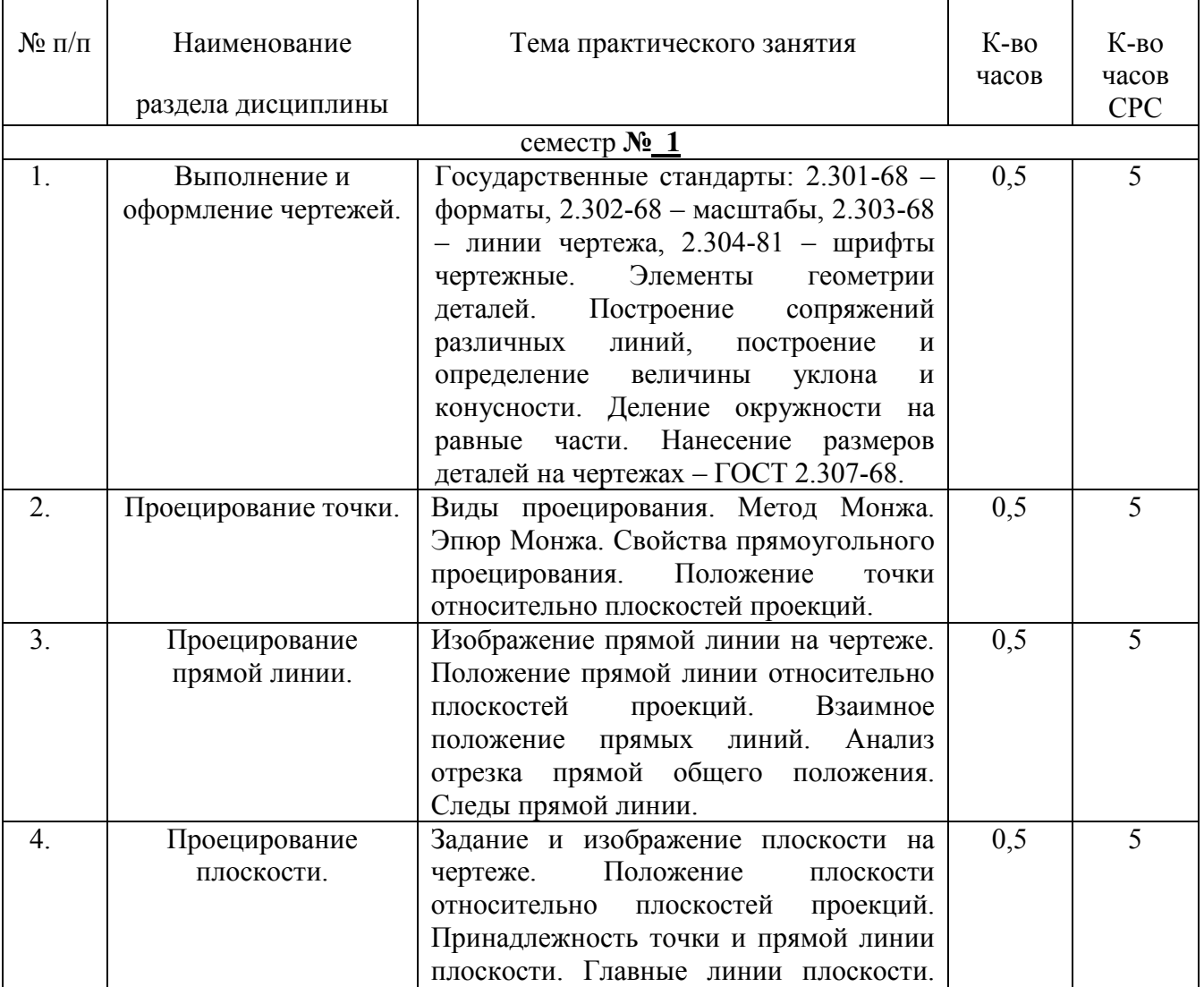

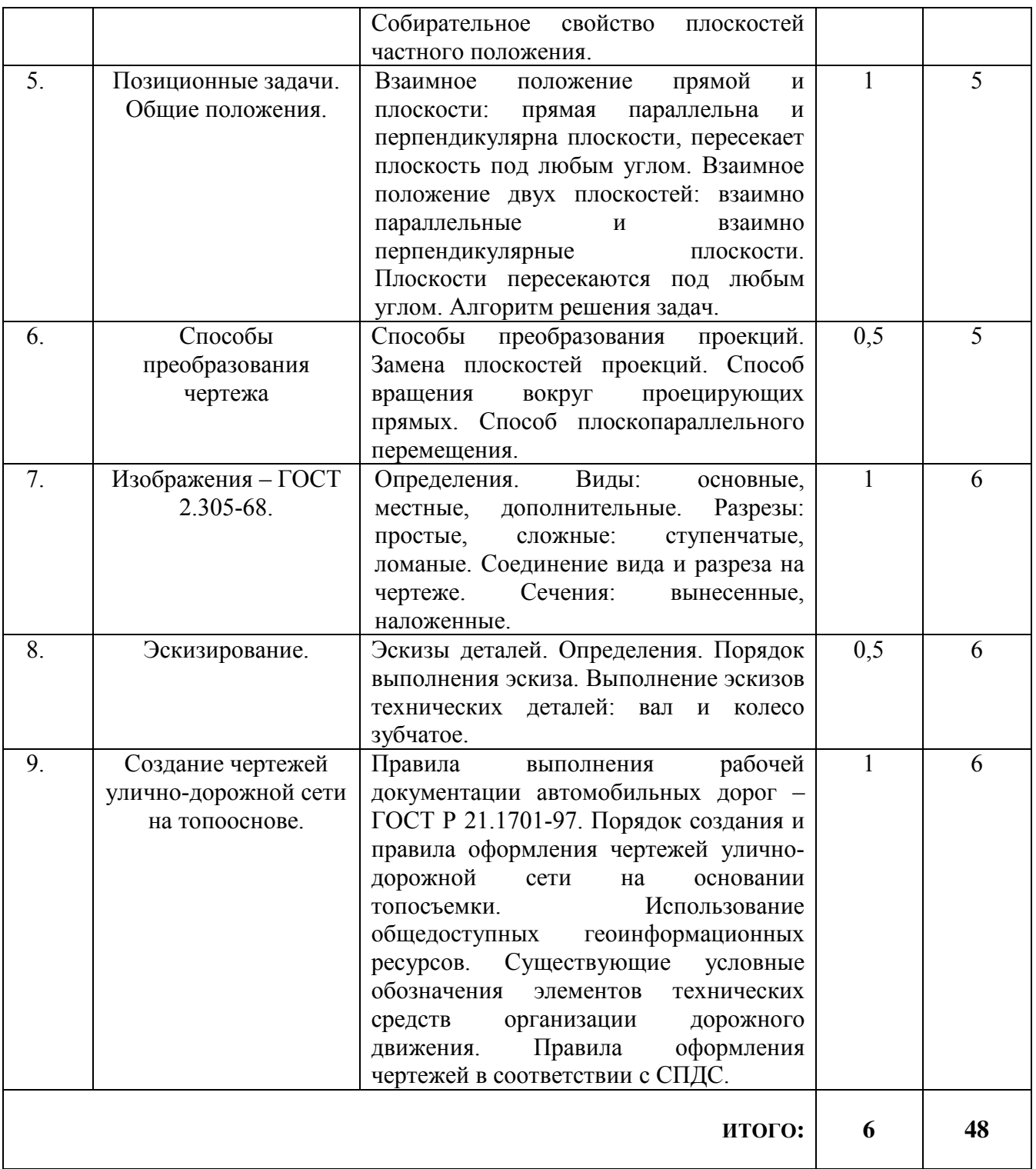

## **4.3. Содержание лабораторных занятий**

Проведение лабораторных работ по дисциплине «Начертательная геометрия и инженерная графика» учебным планом не предусмотрено.

## **5. ФОНД ОЦЕНОЧНЫХ СРЕДСТВ ДЛЯ ПРОВЕДЕНИЯ ТЕКУЩЕГО КОНТРОЛЯ УСПЕВАЕМОСТИ, ПРОМЕЖУТОЧНОЙ АТТЕСТАЦИИ ПО ИТОГАМ ОСВОЕНИЯ ДИСЦИПЛИНЫ**

## **5.1.Перечень контрольных вопросов (типовых заданий)**

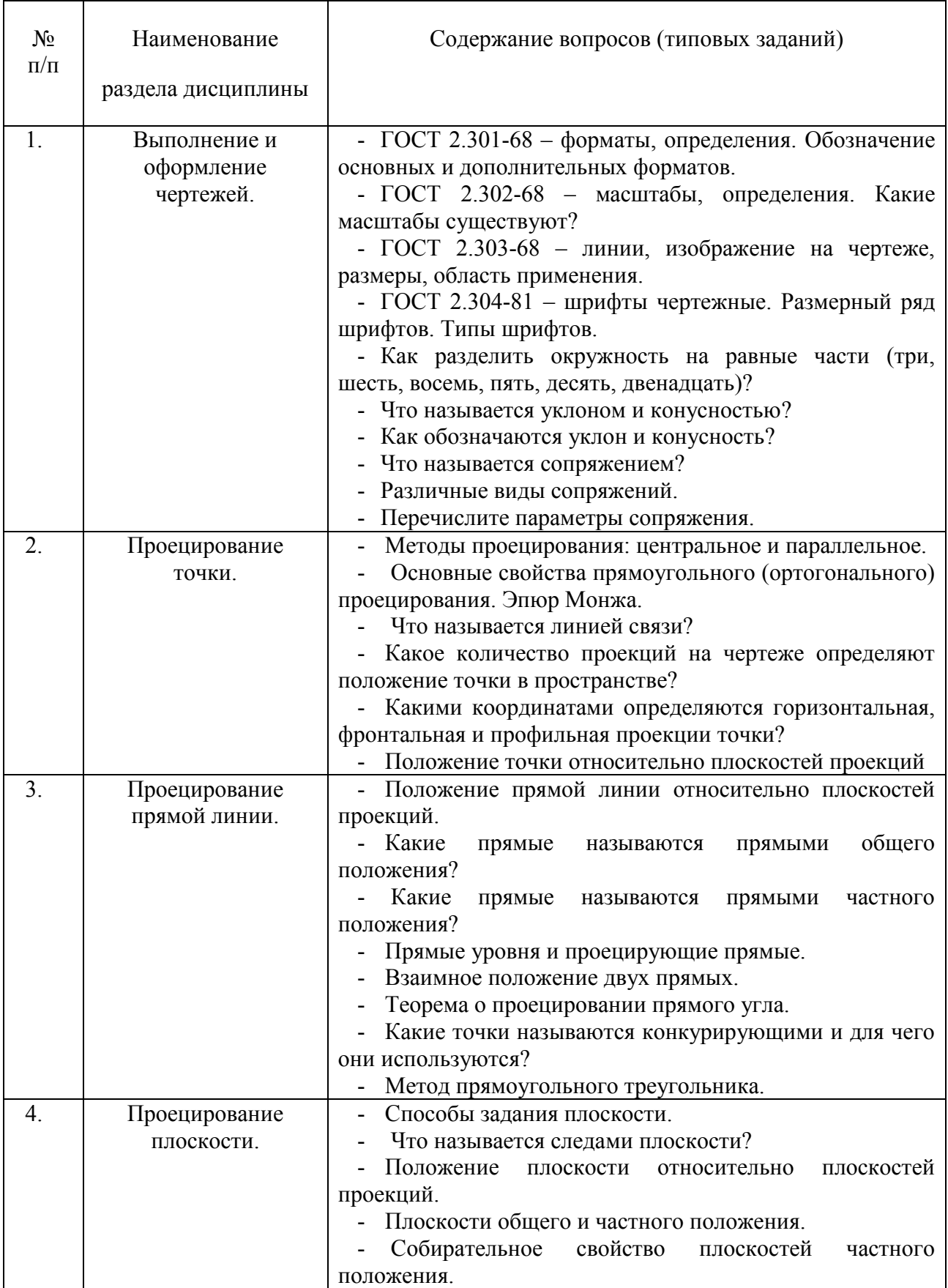

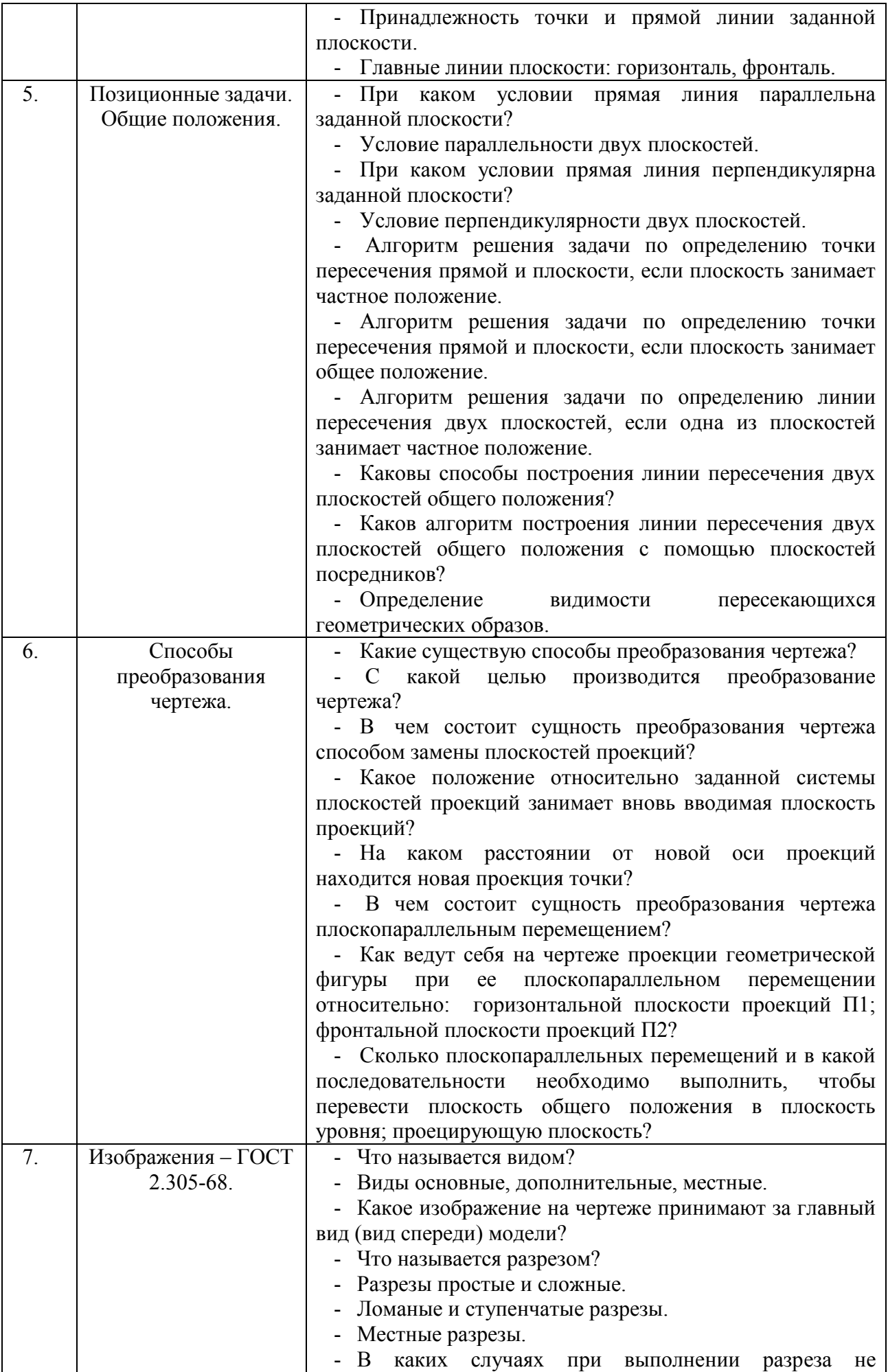

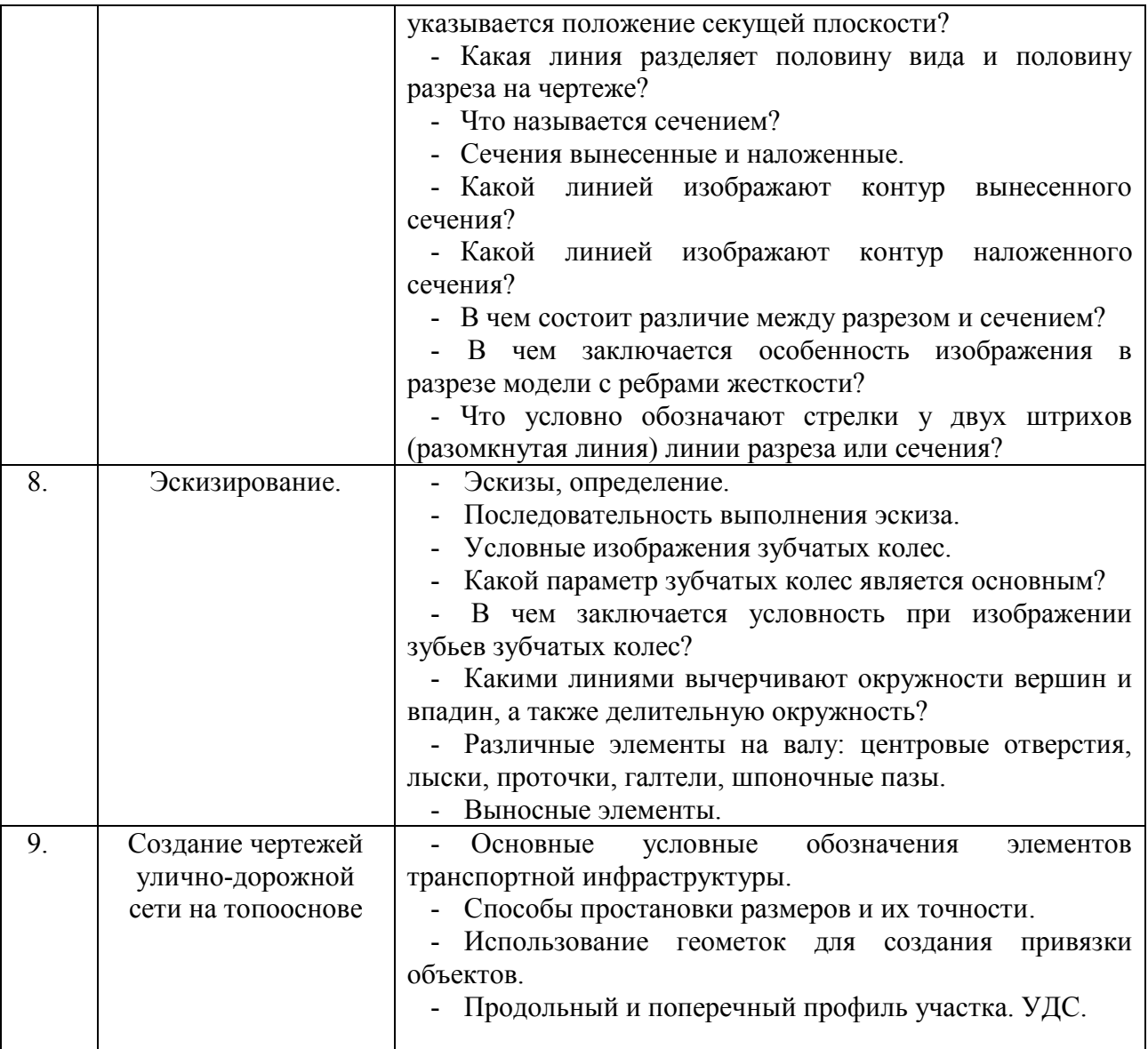

### **5.2. Перечень тем курсовых проектов, курсовых работ, их краткое содержание и объем**

Курсовые проекты и курсовые работы по дисциплине «Начертательная геометрия и инженерная графика» учебным планом не предусмотрены.

### **5.3. Перечень индивидуальных домашних заданий, расчетно-графических заданий**

На выполнение ИДЗ по дисциплине «Начертательная геометрия и инженерная графика» предусмотрено 9 часов самостоятельной работы студента.

| $N_2$ | Название ИДЗ                                                     | Цель выполнения ИДЗ | Кол-во |
|-------|------------------------------------------------------------------|---------------------|--------|
| ΠП    |                                                                  |                     | часов  |
|       | Лист 1 (формат А3) – Построить линию   Цель задания - научиться, |                     | 9      |
|       | пересечения треугольников АВС и ЕDК и   используя                | алгоритмы           |        |
|       | видимость в их проекциях решения<br>показать                     | задач,              |        |

ИДЗ – 2 листа формата А3

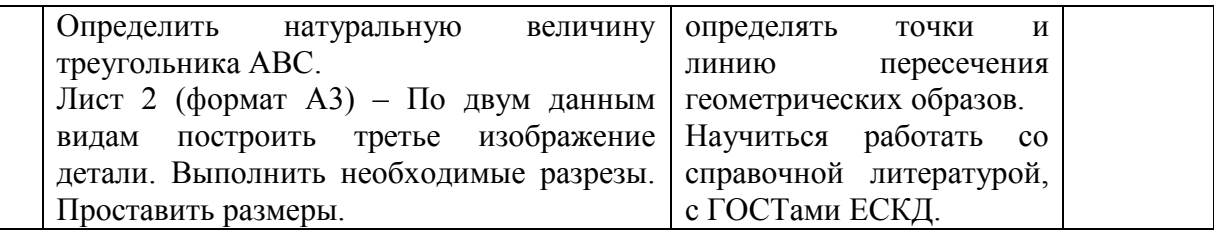

## **5.4. Перечень контрольных работ**

Проведение контрольных работ по дисциплине «Начертательная геометрия и инженерная графика» учебным планом не предусмотрено.

## **6. ОСНОВНАЯ И ДОПОЛНИТЕЛЬНАЯ ЛИТЕРАТУРА**

## **6.1. Перечень основной литературы**

- 1. [Тарасов, Б. Ф](http://irbis.bstu.ru/cgi-bin/irbis64r_12/cgiirbis_64.exe?LNG=&Z21ID=&I21DBN=LAN_PRINT&P21DBN=LAN&S21STN=1&S21REF=&S21FMT=FULLW_print&C21COM=S&S21CNR=500&S21P01=0&S21P02=1&S21P03=A=&S21STR=%D0%A2%D0%B0%D1%80%D0%B0%D1%81%D0%BE%D0%B2,%20%D0%91%D0%BE%D1%80%D0%B8%D1%81%20%D0%A4%D0%B5%D0%B4%D0%BE%D1%80%D0%BE%D0%B2%D0%B8%D1%87). Начертательная геометрия [Электронный ресурс] / Б.Ф. Тарасов, Л.А. Дудкина, С.О. Немолотов. - Москва: Лань, 2012. - Режим доступа: http://e.lanbook.com/books/element.php?pl1\_cid=25&pl1\_id=3735
- 2. Конспект лекций по начертательной геометрии [Электронный ресурс] : учеб. пособие для студентов машиностроит. и мех. специальностей / Л.П. Чуева, К.К. Дузенко, С.С. Латышев, А.Н. Масловская; БГТУ им. В.Г. Шухова. – Электрон. текстовые дан. – Белгород: Изд-во БГТУ им. В.Г. Шухова, 2014. – Режим доступа:<https://elib.bstu.ru/Reader/Book/2014040921180703917200003370>
- 3. [Боголюбов, Сергей Константинович.](http://irbis.bstu.ru/cgi-bin/irbis64r_12/cgiirbis_64.exe?LNG=&Z21ID=&I21DBN=LAN_PRINT&P21DBN=LAN&S21STN=1&S21REF=&S21FMT=FULLW_print&C21COM=S&S21CNR=500&S21P01=0&S21P02=1&S21P03=A=&S21STR=%D0%91%D0%BE%D0%B3%D0%BE%D0%BB%D1%8E%D0%B1%D0%BE%D0%B2,%20%D0%A1%D0%B5%D1%80%D0%B3%D0%B5%D0%B9%20%D0%9A%D0%BE%D0%BD%D1%81%D1%82%D0%B0%D0%BD%D1%82%D0%B8%D0%BD%D0%BE%D0%B2%D0%B8%D1%87) Инженерная графика [Электронный ресурс] / С. К. Боголюбов. - Москва: Машиностроение, 2009. – Режим доступа: http://e.lanbook.com/books/element.php?pl1\_cid=25&pl1\_id=615

## **6.2. Перечень дополнительной литературы**

- 4. Талалай, П.Г. Начертательная геометрия. Инженерная графика. Интернеттестирование базовых знаний: учеб. пособие / П.Г. Талалай. – СПб.: «Лань» ISBN 978-5-8114-1078-1, 2010. – Режим доступа: http://e.lanbook.com/view/book/615/
- 5. Чуева, Л.П. Развитие познавательной и творческой активности студентов в процессе изучения начертательной геометрии [Электронный ресурс] : учеб. пособие для студентов всех форм обучения машиностроит. и механико-технол. специальностей / Л.П. Чуева, К.К. Дузенко; БГТУ им. В.Г. Шухова – Электрон. текстовые дан. – Белгород: Изд-во БГТУ им. В.Г. Шухова, 2014. - Режим доступа:

<https://elib.bstu.ru/Reader/Book/2014040921181179619200006901>

## **6.3. Перечень интернет ресурсов**

- 6. [www.StandartGOST.ru](http://www.standartgost.ru/) Интернет портал «Открытая база ГОСТов».
- 7. [www.eskd.Ru](http://www.eskd.ru/) Интернет портал «Единая Система Конструкторской Документации».

#### **7. МАТЕРИАЛЬНО-ТЕХНИЧЕСКОЕ И ИНФОРМАЦИОННОЕ ОБЕСПЕЧЕНИЕ**

**а. 328** – специализированный зал с набором необходимых демонстрационных средств, обеспечивающих получение знаний по дисциплине (планшеты, плакаты, модели, чертежные столы).

**а. 331** – специализированный зал с набором необходимых демонстрационных средств, обеспечивающих получение знаний по дисциплине (планшеты, плакаты, модели, чертежные столы). Демонстрационный комплекс слайдов по начертательной геометрии и инженерной графике.

**а. 301, 302** – специализированный зал с набором необходимых демонстрационных средств, обеспечивающих получение знаний по дисциплине (планшеты, плакаты, модели, чертежные столы). Демонстрационный комплекс слайдов по начертательной геометрии и инженерной графике.

**а. 306** – специализированный зал с набором необходимых демонстрационных средств, обеспечивающих получение знаний по дисциплине (планшеты, плакаты, модели, чертежные столы).

**а. 329** – кафедра НГГ - кафедральная библиотека, методические разработки, принтер А4, персональный компьютер.

**а. 330** – методический кабинет кафедры НГГ – УМК по дисциплинам кафедры, раздаточные материалы (индивидуальные карточки-задания для выполнения аудиторных заданий, РГЗ и ИДЗ по дисциплинам кафедры), задания для текущего контроля знаний студентов, детали для эскизирования, сборочные единицы, измерительные инструменты, методические разработки кафедры, принтер А3,ксерокс, персональный компьютер, кафедральная библиотека.

**а 307** - компьютерный зал - проектор, ноутбук и специализированное программное обеспечение AutoCAD, APM Graf, Solid Edge, принтер А3 и А4, ПК для работы студентов на практических или лабораторных занятиях, интерактивная доска, плоттер.

Лекционные занятия по дисциплинам кафедры проводятся в специализированных аудиториях университета, оснащенных презентационной техникой.

## Утверждение рабочей программы без изменений

Рабочая программа без изменений утверждена на 2016/2017учебный год.

Протокол № 1 заседания кафедры от «30» августа 2016 г.

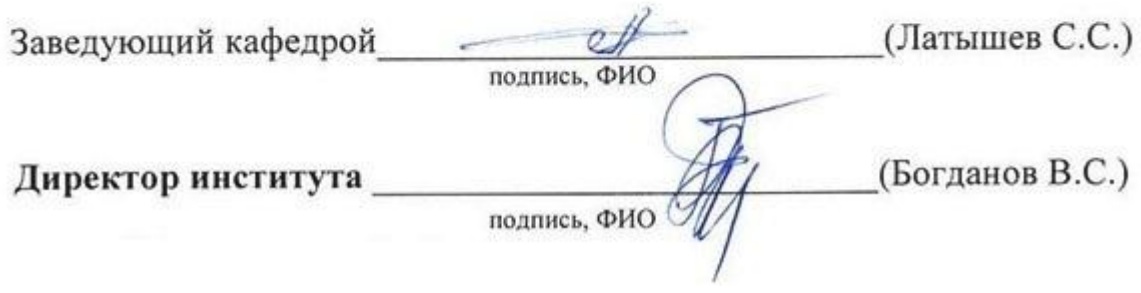

## **Утверждение рабочей программы без изменений**

Рабочая программа без изменений утверждена на 2017/2018учебный год.

Протокол № 1 заседания кафедры от «29» августа 2017 г.

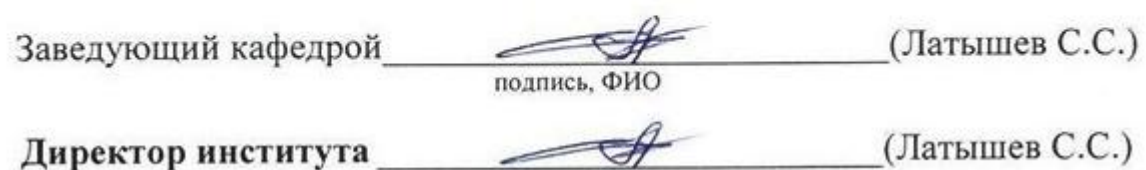

Директор института подпись, ФИО

#### **Утверждение рабочей программы с изменениями, дополнениями**

Рабочая программа с изменениями, дополнениями утверждена на 2018/2019учебный год.

Протокол № 15 заседания кафедры от « 25 » мая 2018 г.

Заведующий кафедрой\_\_\_\_\_\_\_\_\_\_ \_\_\_\_\_\_\_\_\_\_\_\_\_\_\_\_\_(Латышев С.С.) подпись, ФИО

**Директор института** \_\_\_\_\_\_\_\_\_\_\_\_\_\_\_\_\_\_\_\_\_\_\_\_\_\_\_(Латышев С.С.) подпись, ФИО

П. 6. ОСНОВНАЯ И ДОПОЛНИТЕЛЬНАЯ ЛИТЕРАТУРА читать в редакции:

#### **6.1 Перечень основной литературы**

- 1. [Тарасов, Б. Ф](http://irbis.bstu.ru/cgi-bin/irbis64r_12/cgiirbis_64.exe?LNG=&Z21ID=&I21DBN=LAN_PRINT&P21DBN=LAN&S21STN=1&S21REF=&S21FMT=FULLW_print&C21COM=S&S21CNR=500&S21P01=0&S21P02=1&S21P03=A=&S21STR=%D0%A2%D0%B0%D1%80%D0%B0%D1%81%D0%BE%D0%B2,%20%D0%91%D0%BE%D1%80%D0%B8%D1%81%20%D0%A4%D0%B5%D0%B4%D0%BE%D1%80%D0%BE%D0%B2%D0%B8%D1%87). Начертательная геометрия [Электронный ресурс] / Б.Ф. Тарасов, Л.А. Дудкина, С.О. Немолотов. - Москва: Лань, 2012. - Режим доступа: http://e.lanbook.com/books/element.php?pl1\_cid=25&pl1\_id=3735
- 2. Конспект лекций по начертательной геометрии [Электронный ресурс] : учеб. пособие для студентов машиностроит. и мех. специальностей / Л.П. Чуева, К.К. Дузенко, С.С. Латышев, А.Н. Масловская; БГТУ им. В.Г. Шухова. – Электрон. текстовые дан. – Белгород: Изд-во БГТУ им. В.Г. Шухова, 2014. – Режим доступа: <https://elib.bstu.ru/Reader/Book/2014040921180703917200003370>
- 3. [Боголюбов, Сергей Константинович.](http://irbis.bstu.ru/cgi-bin/irbis64r_12/cgiirbis_64.exe?LNG=&Z21ID=&I21DBN=LAN_PRINT&P21DBN=LAN&S21STN=1&S21REF=&S21FMT=FULLW_print&C21COM=S&S21CNR=500&S21P01=0&S21P02=1&S21P03=A=&S21STR=%D0%91%D0%BE%D0%B3%D0%BE%D0%BB%D1%8E%D0%B1%D0%BE%D0%B2,%20%D0%A1%D0%B5%D1%80%D0%B3%D0%B5%D0%B9%20%D0%9A%D0%BE%D0%BD%D1%81%D1%82%D0%B0%D0%BD%D1%82%D0%B8%D0%BD%D0%BE%D0%B2%D0%B8%D1%87) Инженерная графика [Электронный ресурс] / С. К. Боголюбов. - Москва: Машиностроение, 2009. – Режим доступа: http://e.lanbook.com/books/element.php?pl1\_cid=25&pl1\_id=615 Соболь, Т.Г. Проекционное черчение: учебное пособие для студентов технических направлений подготовки и специальностей / Т. Г. Соболь, Л. С. Уральская, Дузенко К. К. – Белгород: Издательство БГТУ, 2018. Режим доступа: <https://elib.bstu.ru/Reader/Book/2018072611224202900000655677>

#### **6.2. Перечень дополнительной литературы**

- 4. Талалай, П.Г. Начертательная геометрия. Инженерная графика. Интернеттестирование базовых знаний: учеб. пособие / П.Г. Талалай. – СПб.: «Лань» ISBN 978-5-8114-1078-1, 2010. – Режим доступа: http://e.lanbook.com/view/book/615/
- 5. Чуева, Л.П. Развитие познавательной и творческой активности студентов в процессе изучения начертательной геометрии [Электронный ресурс] : учеб. пособие для студентов всех форм обучения машиностроит. и механико-технол. специальностей / Л.П. Чуева, К.К. Дузенко; БГТУ им. В.Г. Шухова – Электрон. текстовые дан. – Белгород: Изд-во БГТУ им. В.Г. Шухова, 2014. - Режим доступа: <https://elib.bstu.ru/Reader/Book/2014040921181179619200006901>

## **6.3. Перечень интернет ресурсов**

- 6. [www.StandartGOST.ru](http://www.standartgost.ru/) Интернет портал «Открытая база ГОСТов».<br>7. www.eskd.Ru Интернет портал «Единая Система Конс
- Интернет портал «Единая Система Конструкторской Документации».

## **Утверждение рабочей программы без изменений**

Рабочая программа без изменений утверждена на 20 19 / 20 20 учебный год.

Протокол № 10 заседания кафедры от « 4 » июня 2019 г.

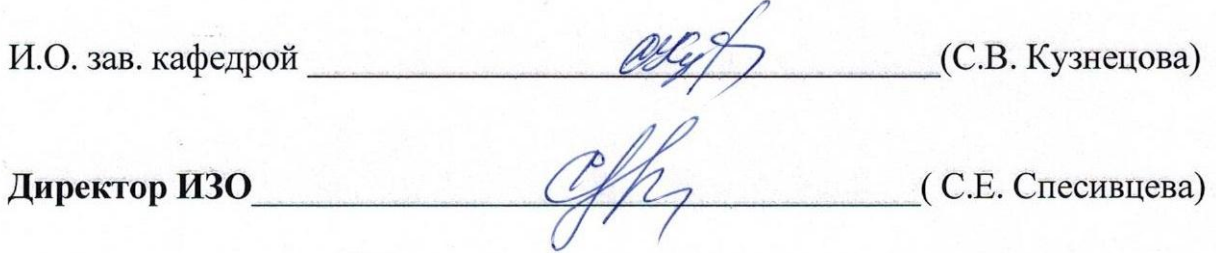

Рабочая программа без изменений утверждена на 20 20 / 20 21 учебный год.

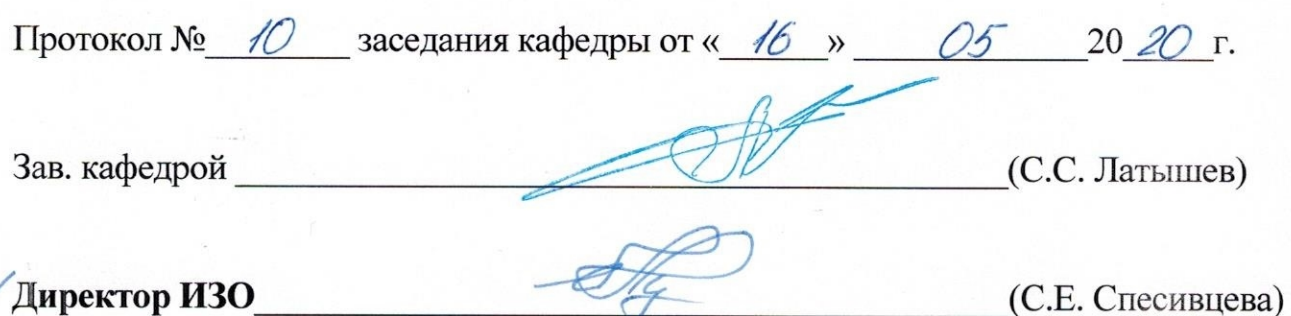

#### **ПРИЛОЖЕНИЯ**

**Приложение №1.** Методические указания для обучающегося по освоению дисциплины «Начертательная геометрия и инженерная графика».

#### 1.1 Подготовка к лекции.

Лекции по дисциплине «Начертательная геометрия и инженерная графика» читаются в специализированных аудиториях университета, оборудованных проектором, ноутбуком, экраном и программным обеспечением AutoCAD, позволяющих демонстрировать чертежи, их поэтапное выполнение для лучшего освоения теоретического лекционного материала.

Студент обязан посещать все лекции, а также вести конспект, в котором должны быть записаны темы лекций, четкие формулировки всех определений, чертежи по инженерной графике, отражены алгоритмы решения задач по краткому курсу начертательной геометрии. Для закрепления изучаемого материала лекции необходимо дома систематически прорабатывать. Перед следующей лекцией необходимо повторить материал предыдущей лекции, так как на нем базируется следующий материал.

Изучение дисциплины предполагает приобретение студентами знаний, умений, навыков, позволяющих составлять (выполнять) и читать технические чертежи различной сложности, техническую документацию, выполнять изображения пространственных форм на плоскости.

Изучение дисциплины дает студентам возможность:

• ознакомиться с методами начертательной геометрии, которые позволяют решать многие прикладные задачи специальных инженерных дисциплин;

• развить пространственное мышление, без которого немыслимо никакое инженерное творчество;

• освоить все правила построения чертежей и всех условностей чертежа, что дает возможность выполнять и читать различные изображения;

• работать с учебной и специальной литературой, использовать Интернет;

• владеть соответствующей терминологией курса «Начертательная геометрия и инженерная графика».

Важное значение для изучения курса имеет самостоятельная работа студентов. В рабочей программе дисциплины отражено количество часов, необходимых студентам для успешного изучения и закрепления различных разделов данного курса.

Распределение изучаемого материала дисциплины по темам отражено в рабочей программе дисциплины.

В рекомендуемой основной и дополнительной литературе, а это различные учебники, учебные и методические пособия, можно найти полные ответы на все поставленные вопросы.

Инструментами успешного освоения всего учебного материала дисциплины являются термины, основные понятия и положения. Их осмысление, обязательное запоминание является ключевым моментом при практическом использовании в решении ряда задач дисциплины.

Первый раздел предполагает рассмотрение основных положений оформления чертежей: государственные стандарты: 2.301-68 – форматы, 2.302-68 – масштабы,

2.303-68 – линии чертежа, 2.304-81 – шрифты чертежные. Элементы геометрии деталей. Построение сопряжений различных линий, построение и определение величины уклона и конусности. Деление окружности на равные части. Нанесение размеров деталей на чертежах – ГОСТ 2.307-68. Данный материал можно закрепить, изучив его в основной литературе: |3|.

Второй раздел включает виды проецирования, свойства прямоугольного проецирования, комплексный чертеж и координаты точки, положение точки относительно плоскостей проекций. Особое внимание необходимо уделить значимости данного раздела, так как он является основополагающим, базовым для изучения курса начертательной геометрии. Данный материал можно закрепить, изучив его в основной литературе: |1| и |2|.

Третий раздел включает задание и изображение прямой на чертеже. Положение прямой линии относительно плоскостей проекций. Взаимное положение прямых линий, следы прямых. Анализ отрезка прямой общего положения (метод прямоугольного треугольника). Данный материал можно закрепить, изучив его в основной литературе: |1| и |2|.

Раздел четвертый состоит из задания и изображения плоскости на чертеже, положения плоскости относительно плоскости проекций, принадлежности точки и прямой плоскости, главных линий плоскости, собирательного свойства плоскостей частного положения. Данный материал можно закрепить, изучив его в основной литературе:  $|1|$  и  $|2|$ .

Пятый раздел включает рассмотрение позиционных задач. Это взаимное положение прямой и плоскости, двух плоскостей: параллельность, перпендикулярность и пересечение геометрических образов частного и общего положения. Данный материал можно закрепить, изучив его в основной литературе: |1| и |2|.

В шестом разделе изучаются способы преобразования проекционного чертежа. Способы преобразования проекций. Замена плоскостей проекций. Способ вращения вокруг проецирующих прямых. Способ плоскопараллельного перемещения. Данный материал можно закрепить, изучив его в основной литературе: |1| и |2|.

В седьмом разделе изучается ГОСТ 2.305-68 – изображения. Виды: основные, местные, дополнительные. Разрезы: простые, сложные: ступенчатые, ломаные. Соединение вида и разреза на чертеже. Сечения: вынесенные, наложенные. Данный материал можно закрепить, изучив его в основной литературе: |3|.

В восьмом разделе изучается эскизирование. Эскизы деталей. Определения. Порядок выполнения эскиза. Выполнение эскизов технических деталей: вал и колесо зубчатое. Данный материал можно закрепить, изучив его в основной литературе: |3|.

В девятом разделе изучается создание чертежей улично-дорожной сети на топооснове. Данный материал можно закрепить, изучив его в основной литературе: |3|.

Успешное освоение курса дисциплины зависит от систематической работы студентов, глубокого осмысления пройденного материала и обязательном закреплении пройденных тем.

#### 1.2 Подготовка к практическим занятиям.

Темы практических занятий, объем выполняемых графических аудиторных работ, а также название и цель выполнения ИДЗ доводится студентам на первом практическом занятии. Задания для выполнения графических работ являются индивидуальными. Перед выполнением того или иного задания студент повторяет теоретический лекционный материал. Задания на формате выполняются студентом вначале только в тонких линиях, предоставляются преподавателю для проверки и только после устранения неточностей, ошибок студент приступает к оформлению (обводке) задания.

Формы контроля приобретенных знаний студентами состоят в текущем и итоговом контроле. Текущий контроль знаний предполагает опрос студентов на каждом практическом занятии, с целью выявить слабые места (пробелы), периодически тестовый контроль по основным разделам курса.

При подготовке к практическим занятиям студент использует рукописный конспект лекций, а также основную и дополнительную литературу.

Для успешного изучения основ начертательной геометрии в качестве дополнительной литературы студенты используют электронную версию учебного пособия автора Чуева, Л.П. Развитие познавательной и творческой активности студентов в процессе изучения начертательной геометрии [Электронный ресурс] : учеб. пособие для студентов всех форм обучения машиностроит. и механикотехнол. специальностей / Л.П. Чуева, К.К. Дузенко; БГТУ им. В.Г. Шухова – Электрон. текстовые дан. – Белгород: Изд-во БГТУ им. В.Г. Шухова, 2014. – Режим доступа: https://elib.bstu.ru/Reader/Book/2014040921181179619200006901. |5|

Самостоятельная работа является немаловажным условием успешного освоения данной дисциплины и формирования глубоких знаний изучаемого предмета у будущих бакалавров.

Для оценки полученных знаний по различным разделам начертательной геометрии, инженерной и машинной графике студент может использовать дополнительную литературу по тестированию: Талалай, П.Г. Начертательная геометрия. Инженерная графика. Интернет-тестирование базовых знаний: учеб. пособие / П.Г. Талалай. – СПб.: «Лань» ISBN 978-5-8114-1078-1, 2010. – Режим доступа: http: // e. lanbook.com/view/book/615/ |4|

Итоговый контроль осуществляется на экзаменационном занятии в форме графической работы по билетам. Перед проведением экзамена обязательным является проведение консультаций групповых, а также индивидуальных, в зависимости от подготовки студентов по изучаемым разделам.

#### 1.3 Выполнение ИДЗ.

По дисциплине «Начертательная геометрия и инженерная графика» студенты выполняют ИДЗ. На выполнение ИДЗ рабочей программой предусмотрено 9 часов самостоятельной работы студентов. Объем (кол-во листов) и содержание ИДЗ доводятся до сведения студентам на первом практическом занятии.

ИДЗ состоит из 2-х форматов А3. Лист 1 (формат А3) – Построить линию пересечения треугольников ABC и EDK и показать видимость в их проекциях. Определить натуральную величину треугольника АВС. Лист 2 (формат А3) – По двум данным видам построить третье изображение детали. Выполнить необходимые разрезы. Проставить размеры.

Для выполнения ИДЗ студент использует следующую основную литературу: [Тарасов, Б. Ф](http://irbis.bstu.ru/cgi-bin/irbis64r_12/cgiirbis_64.exe?LNG=&Z21ID=&I21DBN=LAN_PRINT&P21DBN=LAN&S21STN=1&S21REF=&S21FMT=FULLW_print&C21COM=S&S21CNR=500&S21P01=0&S21P02=1&S21P03=A=&S21STR=%D0%A2%D0%B0%D1%80%D0%B0%D1%81%D0%BE%D0%B2,%20%D0%91%D0%BE%D1%80%D0%B8%D1%81%20%D0%A4%D0%B5%D0%B4%D0%BE%D1%80%D0%BE%D0%B2%D0%B8%D1%87). Начертательная геометрия [Электронный ресурс] / Б.Ф. Тарасов, Л.А. Дудкина, С.О. Немолотов. - Москва: Лань, 2012. - Режим доступа: [http://e.lanbook.com/books/element.php?pl1\\_cid=25&pl1\\_id=3735.](http://e.lanbook.com/books/element.php?pl1_cid=25&pl1_id=3735) |1|

[Боголюбов, Сергей Константинович.](http://irbis.bstu.ru/cgi-bin/irbis64r_12/cgiirbis_64.exe?LNG=&Z21ID=&I21DBN=LAN_PRINT&P21DBN=LAN&S21STN=1&S21REF=&S21FMT=FULLW_print&C21COM=S&S21CNR=500&S21P01=0&S21P02=1&S21P03=A=&S21STR=%D0%91%D0%BE%D0%B3%D0%BE%D0%BB%D1%8E%D0%B1%D0%BE%D0%B2,%20%D0%A1%D0%B5%D1%80%D0%B3%D0%B5%D0%B9%20%D0%9A%D0%BE%D0%BD%D1%81%D1%82%D0%B0%D0%BD%D1%82%D0%B8%D0%BD%D0%BE%D0%B2%D0%B8%D1%87) Инженерная графика [Электронный ресурс] / С. К. Боголюбов. - Москва: Машиностроение, 2009. – Режим доступа: [http://e.lanbook.com/books/element.php?pl1\\_cid=25&pl1\\_id=615.](http://e.lanbook.com/books/element.php?pl1_cid=25&pl1_id=615) [3]

Для выполнения данного ИДЗ в качестве дополнительной справочной литературы студент использует интернет ресурсы: www. StandartGOST.ru |6| и www. eskd.ru |7|

Задания на формате выполняются студентом вначале только в тонких линиях, предоставляются преподавателю для проверки и только после устранения неточностей, ошибок студент приступает к оформлению (обводке) задания.

Для управления самостоятельной работой студентов проводятся обязательные консультации по расписанию кафедры (один раз в неделю), где проводятся индивидуальные беседы со студентами, защищаются ИДЗ.

#### 1.4 Экзамен по дисциплине «Начертательная геометрия и инженерная графика».

Экзаменационное занятие проводится во время экзаменационной сессии. Студенты выполняют два графических задания по инженерной графике и решают две задачи по начертательной геометрии. Задания выполняются по билетам дисциплины «Начертательная геометрия и инженерная графика», утвержденным на заседании кафедры. К экзаменационному занятию студент должен предоставить преподавателю работы и выполненное и защищенное ИДЗ и конспект лекций. Экзамен принимают два преподавателя кафедры, ведущие практические занятия в группе с обязательным присутствием всех студентов группы